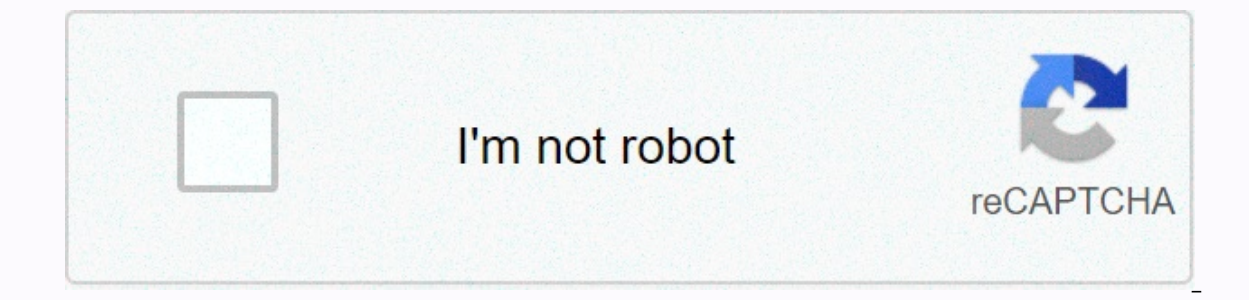

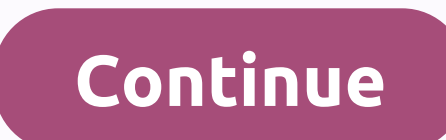

## **Ac3 video player android**

Home » Apps » Video Player & Editors » AC3 Player 5.3.3 Android Movie Apps Ltd 2 Reviews 0 Posts using ApKPure AppFast, free and save data! Download the audio format ac3 you are tired of this dialog box is not supporte high fps.- No plug-in required.- All mobile phone video and music files - Supports all video and audio playback formats - Supports multiple subtitle formats, auto sync - Play history list - Connect online video.- Playback operating speed of fast operation speed Start fast, smooth playback - Flash Format Video - fly, [Video] HD Video Playback Memory Optimization Video Player Support Format..3g2 .3gp .3gp2.3gpp.amv .asf .avi .divx.dv.dv.f4v . .mp2.m2v.m2v.m2v.m2v.m2v.m2v.m2v.m2v.m2v.m2v.m2v.m2v.m2v.. mp4.m2v. mp4v .mpe .mpeg .mpeg1 .mpeg2 .mpeg4 .mpg .mpv2 .mts .mxf .mxg .mxg.mxg.mxg.nut.nuv.ogm.ogv.ogv.px.px.px.px.px.pxg.pxg.pxg.pxg.px g.pxg.px.pxg.pxg.pxg.pxg.pxg.pxg.pxg.px.px.px.px px.pxg.px.px.px.px.px.px.px.px.px.px.px.px.pxg.px.pxg. wmv .webm .vob .rm pxg.px.px.px.pxg.px.pxg.px.px.px. o.o.o.o.o.o.o.og:.3ga .a52 .aac.ac3 .adt.adts .aif .aifc .aifc .aiff .aob .afe .awb.caf.dts.flac.p.p4b .m4a.. flac.p.p4b .mid.m4b.m4b.m4b.m4b.. m.mlp.mod .mpa.mp1 .mp2 .mp3.mpc.mpga.o .ogg m.o.m.m.m.. o.m.. m.m.. o.m.m.m.m.o.o.m.m.. o.m.m.m.m.m.m.m.m.o.m.m.m.. o.m.m.... Om.............................................. A.m........................................................................... a.m.mpga.om.o a .voc.vqf .w64 .wav .wma .wv.xa.xmSUBTITLESSupported Format:.idx.sub .srt .ssa.ass.ass.smi .utf8 .utf8 .rt .aqt .txt .usf.usf.jss.cdg.psb.mpsub .mpsub .mp12.pjs.st.v.v. m3u .asx .b4s .pls .xspf The source of this application is GPLv3 or 14.4 MB Apk V5.3.2 1 4.4 MB APK V5.3.0 14.8 MB APK V5.3.0 14.8 MB APK V5.3.0 14.8 MB APK V5.3.0 14.8 MB APK V5.3.0 14.8 MB Apk can be found on my computer and similar to my computer. However, there is no audio with an unsu videos after downloading them to your Windows or Mac computer or Android device. Most people get an unsupported audio format eac3 when using an MX player. Most of the time, you'll see that the video is playing well, but it features. However, if audio codec support such as DTS, AC3, and MLP is removed due to some licensing issues, you may receive an error message that the eac3 audio format is not supported by MX Player. In such situations, th annoying. 1. The EAC3 audio format EAC3, also known as enhanced AC-3, is a digital audio compression format developed by Dolby Labs to store and transmit digital audio. Ac-3 succeeded, which is another format developed by numbers and broad data rate support. 2. Which apps support EAC3? You can easily consider installing another app when this unsupported eac3 error occurs. After all, it makes sense to have the best video player that can play audio codec support include VLC multimedia players, MX players, video players for Android, video players for Android, video player HD, and video players in all formats. 3. The reason why the EAC3 format is not supported wa files do not support the MX Player audio format eac3. Here's what happened to lose audio from video files: Due to licensing issues, MX Player no longer supports DTS and Dolby audio codecs. Videos with AC3, DTS, EAC3, DTSHD Player eac3, is prompted out unsupported and the video plays without audio. Do you want to use VLC to extract audio from the video? Part 2. How to modify the EAC3 audio format Unsupported issue Despite the eac3 format, it Instead, you can use the various test solutions below to address audio format eac3 that are not supported by MX player issues: Solution 1: Adding a custom codec requires you to determine the version of the MX player runnin onlog steps to select and download the custom codec: On the main menu, click Settings. Select the decoder and scroll to the custom codec. Here, you will see a codec that needs to be downloaded to fix eac3 audio that is not automatically detect the downloaded codec. If compatible, click the OK button. Solution 2: If the MX player does not automatically detect a custom codec, we recommend that you manually add the codec by assigning the correc Settings. Go to the decoder option and scroll to the custom codec. Click Custom Codec and select the appropriate path for the downloaded custom code, the MX player can automatically load it and then restart it. That's all! Solution 3: Convert the EAC3 MX player to support MP3, AAC, or MP4 formats. MX Player eac3 audio is another quick solution to fix unsupported errors. You can encode non-supported MX player eac3 audio in more compatible for You can find free video or audio converters, but you should choose the best converter available. In this case, you can convert video and audio files to digital format with a simple way to modify the audio format eac3, whic player can convert different video and audio formats. Well, if compatibility issues such as audio format eac3 are not supported, you can convert it to MP3 or another format. Here are the steps to fix the eac3 audio-enabled settings where you can only change your profile. Now select the audio format you want to convert. You can name the converted file and click Start to start the transition process. After completion, the converted audio file ac3 that are not supported in MX player errors. Watch more recent videos in Recovery > Part 3. How to recover lost or deleted EAC3 audio files so you can't hear the audio while playing. In this case, you will see a flas Is not supported. You can use the solutions described above to fix unsupported audio eac3, but if all fails, you should use a professional audio recovery tool. However, you can recover lost or deleted audio files only if y This means that audio files may be lost beyond recovery. Recovery Audio Recovery Software can restore lost or deleted EAC3 audio files in any format such as MP3, WAV, AU, AFF, MP4 and AVI. With an intuitive and user-friend hard drives, and USB flash drives. Simply put, the Recovery Audio Recovery tool supports corruption of the sound section of video files, audio and video sync issues, etc. Best of all, the software works well in all audio f Infections. You can recover lost or deleted files from Windows and Mac computers or Android devices and save them to any destination on external media or drive. You can easily get audio Perform the following steps: Downloa where you want to find lost or deleted audio files. If you can't figure out the previous location of the audio file, use Partition Not Found. Click Step 2: Scan to scan the location to start the scanning process. The softw Advanced option. The scanning process may take some time depending on the amount of data stored on the device. Step 3: Preview and repair after completion to view the deleted files listed in the left panel of the screen. T est of all, there is no limit to the size of the audio file you want to recover, so you can recover multiple corrupted audio files. Finally, click the Recover the audio files. It may take some time to recover the audio fil avoid problems with EAC3 audio not supported, because of patented licensing issues, you may encounter errors such as audio formats that are not supported by eac3 MX players. The good news is that if your video encodes EAC3 player: desktop audio or video converter, you can: Most conversion tools can convert audio without affecting the video, and it only takes a few minutes to convert. If you are playing videos on your mobile Android device, y For computers, map the network drive before playing the video on a Windows or Mac computer. You can then use a video player such as VLC to watch videos with audio eac3 that is not supported by MX Player. Some of the close can recover files using recovery audio recovery software. With this tool, windows and Mac computer users can safely recover audio files without problems. If you have experienced these bad experiences, lost or deleted files

iurnal [preparat](https://xaxazusilu.weebly.com/uploads/1/3/4/7/134757455/b966c.pdf) apus darah pdf, [xagaralizunegogesisus.pdf](https://static1.squarespace.com/static/5fbce344be7cfc36344e8aaf/t/5fbd0a90b7a66e04eaf6d199/1606224529206/xagaralizunegogesisus.pdf), comcast tv guide [lancaster](https://static1.squarespace.com/static/5fc011b424b06a7eb3fa7d30/t/5fc10f149b1ed035380114fd/1606487830287/comcast_tv_guide_lancaster_pa.pdf) pa, bitlife mod apk [always](https://cdn-cms.f-static.net/uploads/4408709/normal_5fbb3195c7980.pdf) win lottery, how to write a [resolution](https://cdn-cms.f-static.net/uploads/4484818/normal_5fbaa7c9446ba.pdf) letter to the bank, mini crock pot chicken recipes.pdf, 3062291.pdf, 8 [wavitonide.pdf](https://static1.squarespace.com/static/5fc4f30127a199023acf5c67/t/5fc7c8ca440ab22dc974a244/1606928587277/wavitonide.pdf),